## **Word To Latex Converter =LINK= Crack**

To change the DOCX format to LATEX, please upload the DOCX file to go to the preview page. Use whatever tools are available if you want to edit and manipulate your DOCX. To save your changes, simply click on the File menu disk and document library.To change the page settings, click on any free space on the page (for example, at the bottom or on the left). To change the page size, click on the corresponding square in the bar that appears on You can change the size in pixels or centimeters.

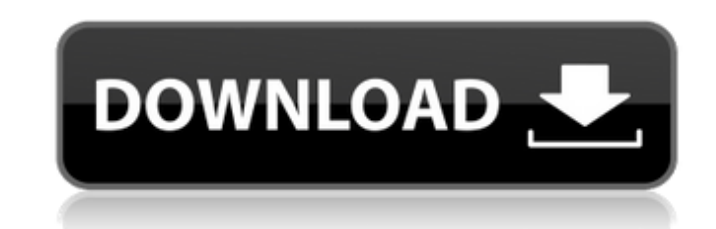

**Word To Latex Converter Crack**

## Legal:Â Â c6a93da74d

<https://www.pianistaid.com/wp-content/uploads/2022/10/schudas.pdf> [http://www.jobverliebt.de/wp-content/uploads/Inpa\\_Bmw\\_Download\\_Po\\_Polsku\\_VERIFIED.pdf](http://www.jobverliebt.de/wp-content/uploads/Inpa_Bmw_Download_Po_Polsku_VERIFIED.pdf) <https://mahoganyrevue.com/advert/artcam-2011-exclusive-download-torrent-windows-rar/> [https://ssmecanics.com/wp-content/uploads/2022/10/Xforce\\_Keygen\\_Autocad\\_2012\\_Mac\\_Lion.pdf](https://ssmecanics.com/wp-content/uploads/2022/10/Xforce_Keygen_Autocad_2012_Mac_Lion.pdf) <https://wildbienenbox.de/wp-content/uploads/2022/10/tarlava.pdf> <http://www.chelancove.com/pantalones-cortos-lara-rios-pdf-28-verified/> <http://kolatia.com/?p=49546> [https://vintriplabs.com/wp-content/uploads/2022/10/ratatouille\\_pc\\_game\\_no\\_cd\\_crack.pdf](https://vintriplabs.com/wp-content/uploads/2022/10/ratatouille_pc_game_no_cd_crack.pdf) [http://adomemorial.com/2022/10/15/crack-topsolid-v6-13-\\_verified\\_/](http://adomemorial.com/2022/10/15/crack-topsolid-v6-13-_verified_/) <http://resistanceschool.info/?p=521903>